## Fixed Auto label change issue on iPhone

Site: https://autotrends.in

- In the site when a product is being added to the cart, the label of the add to cart button does not get changed. The surprising part of the issue is that it only occurs on iPhones. We have solved it.
- Another issue on the site was when an order was placed during COD, the email was not sent to the customer, someone had changed the core Magento file, so we found and solved it.

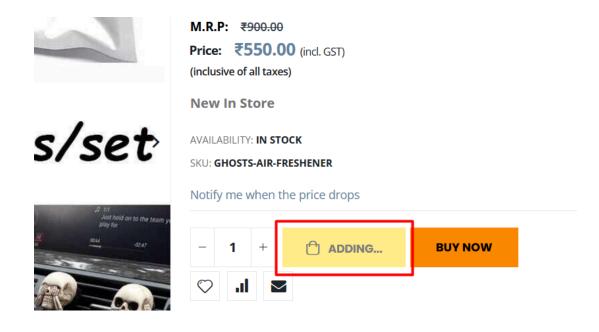